## **LECTURE 2. 문서 구조와 레이아웃**

**2.1 클래스와 옵션** 앞으로 사용할 기본 클래스 파일은 1.2 라텍 파일 템플릿에서 보았듯이 영어 문서의 경우 memoir 클래스, 그리고 한글 문서의 경우 memoir 클래스를 기반으로 한 oblivoir 클래스이다.

영어 문서를 위한 1.2 라텍 파일 템플릿에서 memoir 클래스를 부를 때 다음 명령과 같이 a4paper 옵션이 함께 주어졌다. 이 옵션은 출력용지 (stock paper)로 A4 (297 *×* 210 mm)를 설정하는데, 이 옵션이 주어지지 않으면 미국에서 주로 사용하는 U.S. 레터 (11 *×* 8*.*5 in)가 선택되므로 주의해야 한다.

## \documentclass[a4paper]{memoir}

클래스 옵션은 a4paper 하나만 주어졌지만 memoir 클래스는 기본값으로 다음과 같은 클래스 옵션들을 함께 지정한다.

\documentclass[a4paper,10pt,twoside,onecolumn,openright,final,portrait]{memoir}

먼저 10pt는 문서의 기본 글꼴 크기를 설정하는 옵션이다. 이외에도 memoir 클래스는 9pt, 11pt, 12pt, 14pt, 17pt 등과 같은 다양한 크기의 옵션들을 제공한다. 하지만 9pt, 10pt, 11pt, 12pt 옵션을 제외한 다른 크기의 옵션들은 잘 쓰이지 않는다.

옵션 twoside는 최종 출력물이 양면 인쇄용임을 라텍에게 알려준다. 책이나 보고서 등을 제작할 때 주로 쓴다. 이 옵션을 쓰면 오른쪽에 오는 홀수쪽 페이지의 오른쪽 여백이 왼쪽보다, 그리고 책의 왼쪽에 오는 짝수쪽 페이지의 왼쪽 여백이 오른쪽 보다 크다. 이것은 페이지 레이아웃 디자인 때문이다. 페이지 레이아웃은 책을 펼친 상태에서 디자인되므로 책의 "바깥쪽" 즉, 홀수쪽 오른쪽과 짝수쪽 왼쪽에 더 넓은 여백이 할당되는 것 이다. 프린터 인쇄물을 만들거나 홀수 쪽과 짝수 쪽의 여백의 크기가 동일하길 원한다면 대신 oneside 옵션을 사용하도록 한다.

하나의 판면이 두 개의 컬럼으로 나뉘어진 문서를 작성할 경우에는 onecolumn 옵션 대신 twocolumn 옵션을 쓴다. 새로운 장 (chapter)이 시작하는 쪽의 위치는 "항상 오른쪽 (openright)" 대신 "항상 왼쪽 (openleft)" 또는 "아무 쪽이나 (openany)"로 바꿀 수 있다.

옵션 final 대신 draft를 쓰면 약간의 조판 정보를 더 보여주지만 최종 출력물에는 적합하지 않다. 끝으로 portrait 옵션 대신 landscape을 쓰면 출력용지의 가로 크기와 세로 크기가 서로 바뀐다.

**2.2 여백 설정** 라텍에서 판면의 구성을 바꾸는 일은 그리 간단하지 않다. 좌우 여백을 조정한 후 판면을 중앙에 위치하게 만드는 가장 기본적인 일조차 memoir 클래스 대신 다른 클래스 파일을 사용한다면 쉽지 않다. 판면의 구성을 위해 memoir 클래스가 다양한 방법을 제공하고 있지만 이와 관련된 여러 가지 용어들과 명령들을 모두 익히는 것은 버거운 것이 사실이며, 굳이 그렇게 할 필요도 없다. 대신 좌우 및 상하 여백을 조절함으로써 인쇄 영역의 크기를 조절하는 간단한 방법을 소개한다.

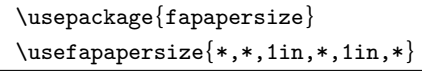

위의 명령들은 반**˙** 드**˙** 시 라텍 입력 파일의 전처리부 ( **˙** preamble), 즉 \begin{document} 명령이 시작되기 전에 넣어야 한다. 둘째 줄의 \usefapapersize 명령에 쓰인 인자는 쉼표로 분리된 여섯 개의 값을 받아 들인다. 이들 중 마지막 네 개의 값들이 차례대로 좌우 여백과 상하 여백을 의미한다. 좌우 여백 또는 상하 여백의 값이 동일할 경우 별표 (\*)로 대체할 수 있다.

문서의 가독성을 해치지 않으려면 가급적 좌우 및 상하 여백을 1인치 이상 유지하도록 한다. 특히 좌우 여백이 좁은 경우 인쇄 영역의 가로 폭이 한 눈에 들어오지 않아 가독성이 현저히 떨어지게 된다.

**2.3 표제** 표제에는 문서의 제목 및 저자에 관련된 사항들이 들어간다. 표제를 출력하고자 하는 경우 라텍 입력 파일의 주요부에 다음과 같이 내용을 입력한다.

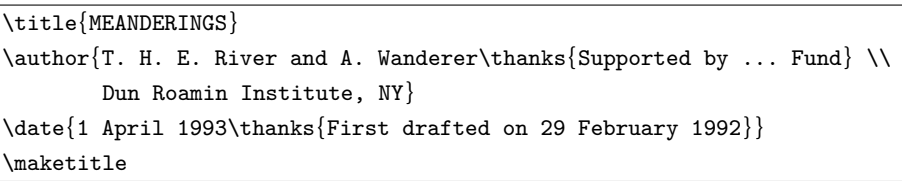

출력된 결과물은 다음 그림과 같다. 위에서 \thanks{...} 명령으로 입력한 내용은 <mark>2.6</mark> 각주로 표시된다.<br>

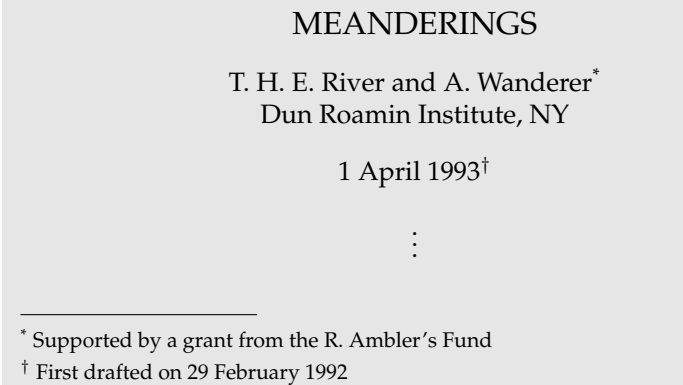

공백으로 나누는 효과를 얻는다. 또한 \and 대신 \andnext 명령을 사용하면 공백 대신 줄이 바뀌게 된다. 위의 예와 같이 "and"라는 단어를 직접 넣는 대신 아래와 같이 \and 명령을 사용하면 저자들을 적당한

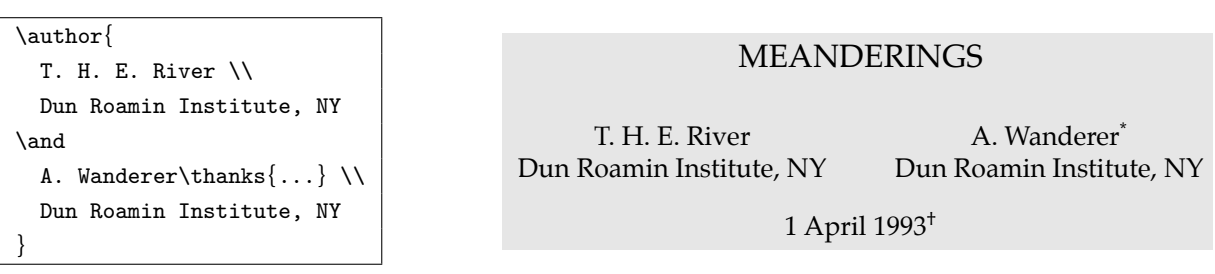

and similarly for the \author and \date commands. The commands are initialised to **연습문제** 저자들의 소속이 같은 경우 위의 그림 대신 오른쪽 그림처럼 소속을 한 번만 나타내는 방법도 있다. 어떤 명령을 쓰면 That in the default is, the default is, the default in the default is, th 될까? (힌트: \and와 \andnext를 이용하라.)

## MEANDERINGS

T. H. E. River A. Wanderer<sup>\*</sup> Dun Roamin Institute, NY

1 April  $1993^{\dagger}$ 

**2.4 장절 명령** 문서에 논리 구조를 주는 방법들 중 대표적인 것이 장 (chapter), 절 (section), 소절 (subsection) 등으로 문서를 잘 나누는 것이다. 이렇게 구성된 문서는 조판에 드는 시간과 수고를 줄여줄 뿐만 아니라 출력된 결과물의 가독성도 높여준다.

memoir 클래스가 제공하는 장절 명령들은 다음과 같다. 이들 명령들은 장절 제목을 인자로 가진다. 기본 출력 형태는 오른쪽 그림과 같다.

**Chapter 1** 

## Introduction

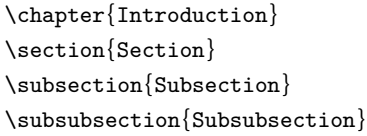

그리 자주 사용되지는 않지만 하위 레벨의 명령으로 \paragraph{...}과 \subparagraph{...}도 있다.

이들 여섯 가지 장절 명령들은 모두 자동으로 번호를 매긴다. 번호가 매겨지지 않는 장절 제목으로 바꾸려면 명령과 인자 사이에 \*를 붙이면 된다. 예를 들어, \section{Section} 대신 \section\*{Section}을 사용하면 절의 제목만 나타나고 번호는 사라진다.

만약 \chapter{...} 명령을 부르지 않은 상태에서 \section{...} 명령을 사용하면 절 번호가 '**0.1**'로 나타난다. 문서에서 "장"을 전혀 사용하지 않거나, 또는 "장"을 사용하더라도 장 번호를 절 번호 앞에 표시하지 않으려면 다음 명령을 라텍 파일의 1.3 전처리부에 넣도록 한다.

```
\counterwithout{section}{chapter}
\counterwithin*{section}{chapter}
```
첫째 줄은 절 번호에 장 번호가 나타나지 않도록 막아 주는 명령이다. 두 번째 줄은 새로운 장이 시작될 때마다 절 번호도 처음부터 다시 시작하도록 만들어 주는 명령이므로 "장"을 사용하지 않는 문서라면 필요하지 않다.

장절 명령 \subsection과 \subsubsection 모두 자동으로 번호를 매기지만 위의 그림에서 번호가 표시되 지 않았다. 번호를 표시하고 싶다면 다음 명령과 같이 번호가 표시되는 장절 명령의 레벨을 바꾸면 된다.

\maxsecnumdepth{subsubsection}

**2.5 차례** 라텍은 문서를 컴파일하면서 장절 제목과 쪽 번호를 외부 파일에 기록해 둔다. \tableofcontents 명령은 이 명령이 위치한 곳에 외부 파일에 기록된 정보를 이용해 차례 (contents)를 만들어 넣는다. 올바른 차례를 얻기 위해 문서를 두 번 또는 세 번 컴파일하는 경우도 있다. 만일 'Contents' 또는 '차례' 자신을 목차에 나타나지 않게 하려면 \tableofcontents\*와 같이 별표를 붙이면 된다.

번호가 표시되는 2.4 장절 명령의 레벨을 바꾸는 \maxsecnumdepth{. . . } 명령처럼 차례에 표시되는 장절 명령의 레벨도 다음 명령과 같이 바꿀 수 있다.

\maxtocdepth{subsubsection}

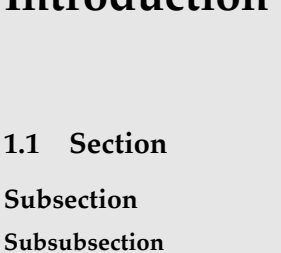

**2.6 각주** 각주가 참조하는 낱말이나 문장 바로 뒤에 (공**˙** 백**˙** 없**˙** 이) **˙** \footnote{...} 명령을 두면 각주가 현재 쪽의 하단에 만들어 진다. 한 문장, 혹은 문장의 일부를 참조하는 각주는 쉼**˙** 표**˙** 나**˙** 마**˙** 침**˙** 표**˙** 뒤**˙** 에 놓아야 한다. **˙**

Footnotes\footnote{This is a footnote.} are often used by people using \LaTeX.

Footnotes<sup>*a*</sup> are often used by people using LAT<sub>E</sub>X. *<sup>a</sup>*This is a footnote.

**2.7 과제** 2.7 과제에서 다운로드한 소설 "모비딕 (Moby Dick)"의 처음 세 개의 장 (chapter)에 대해, 각 장의 처음 네 문단을 조판하라. 이 때 출력물의 첫 페이지는 다음 그림과 같이 나오도록 한다.

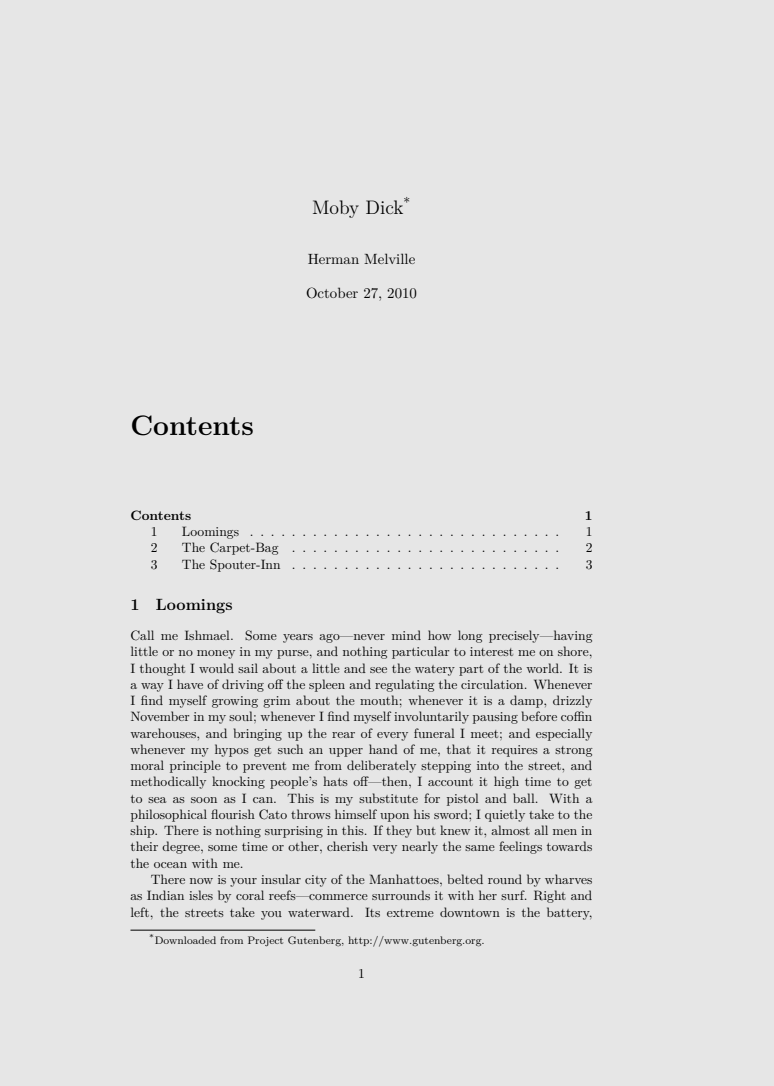

직지 프로젝트 (http://www.jikji.org) 홈페이지에서 공병우 자서전 '나는 내 식대로 살아왔다'를 찾은 후, 위와 동일한 방법으로 '제 1 장 팔삭둥이 쌍둥이'를 조판하라. (힌트 : oblivoir 클래스를 부르면 「꿩」 (\snm{꿩}), 『꿩』 (\bnm{꿩}), 〈꿩〉 (\cnm{꿩}), 《꿩》 (\ccnm{꿩})을 쓸 수 있다.)

Copyright© 2011 Jin-Hwan CHO & Kangsoo KIM Page 8 / 21